## **LAMPIRAN 1**

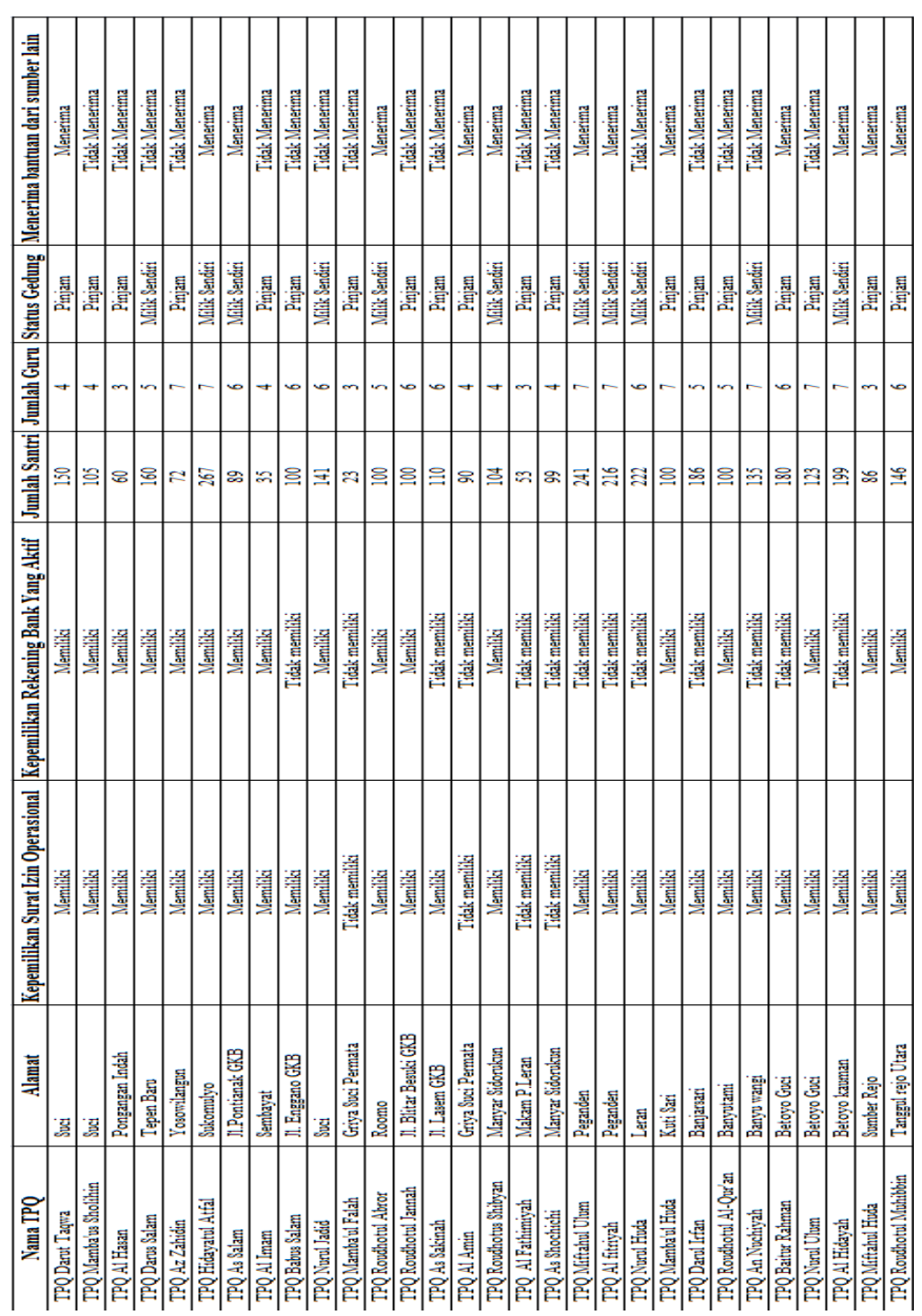

# **Tabel 4.8**. 30 Data TPQ

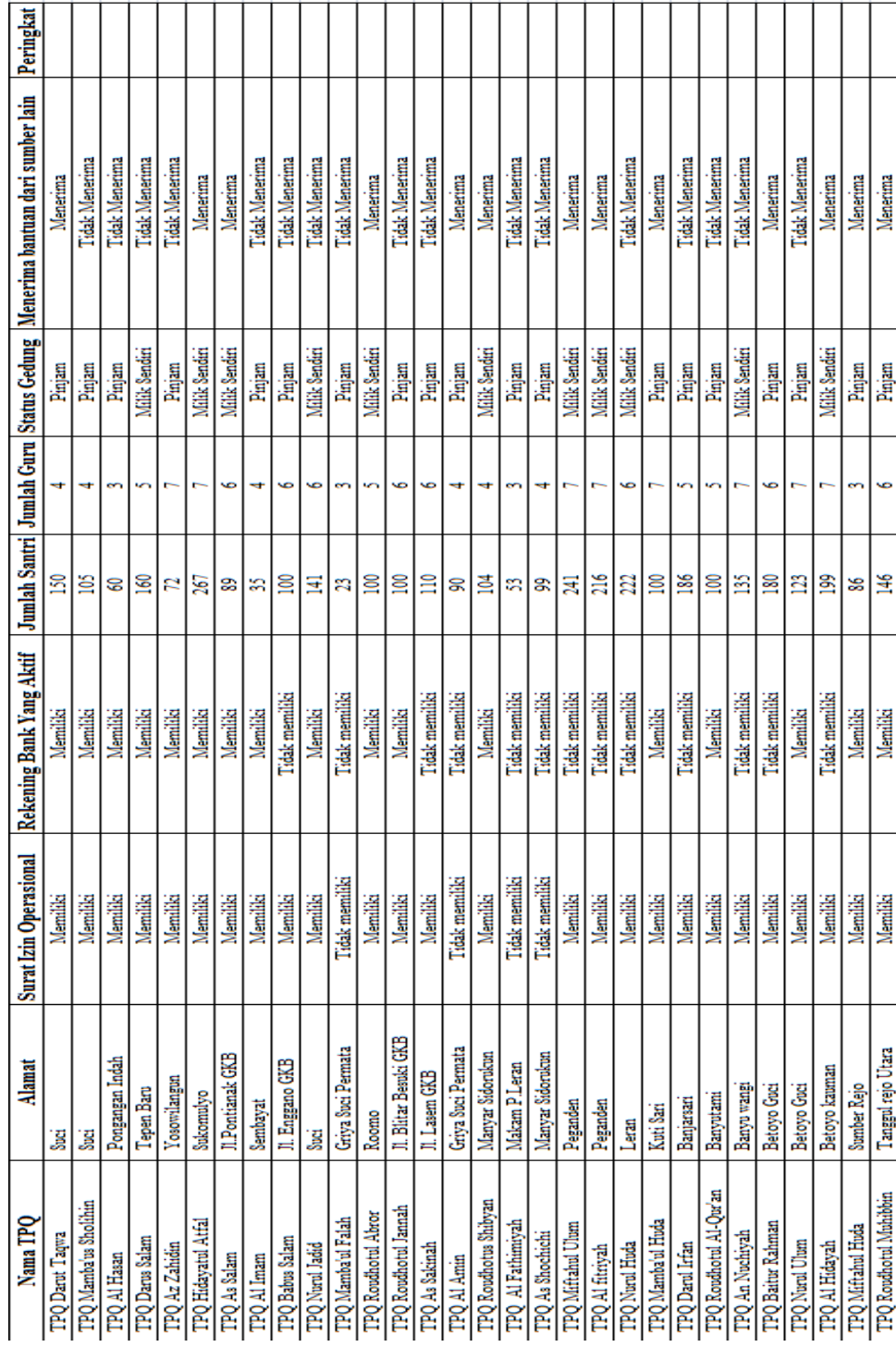

# **Tabel 4.8**. Data TPQ

## **LAMPIRAN 2**

# **LAMPIRAN 3**

# **Tabel 4.5**. Hasil Perangkingan secara konvensional pihak I

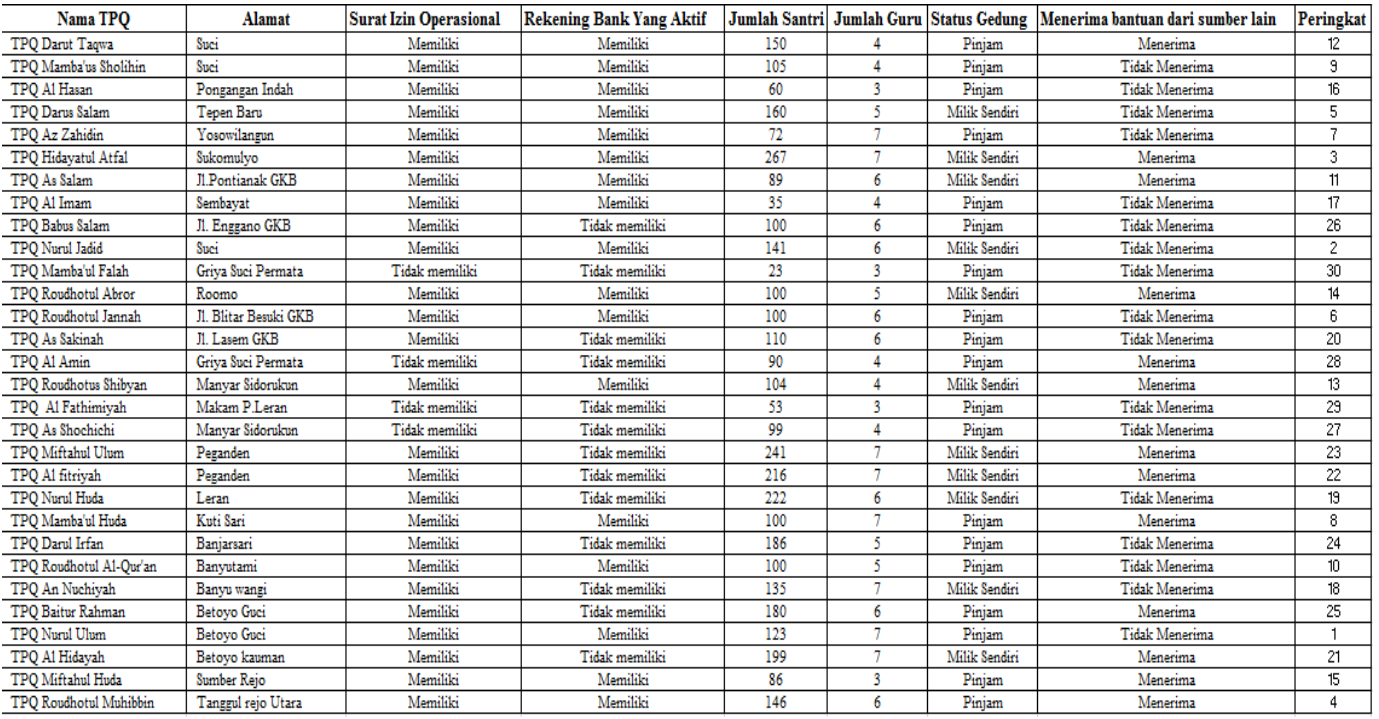

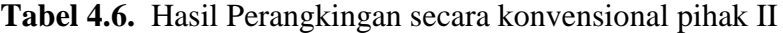

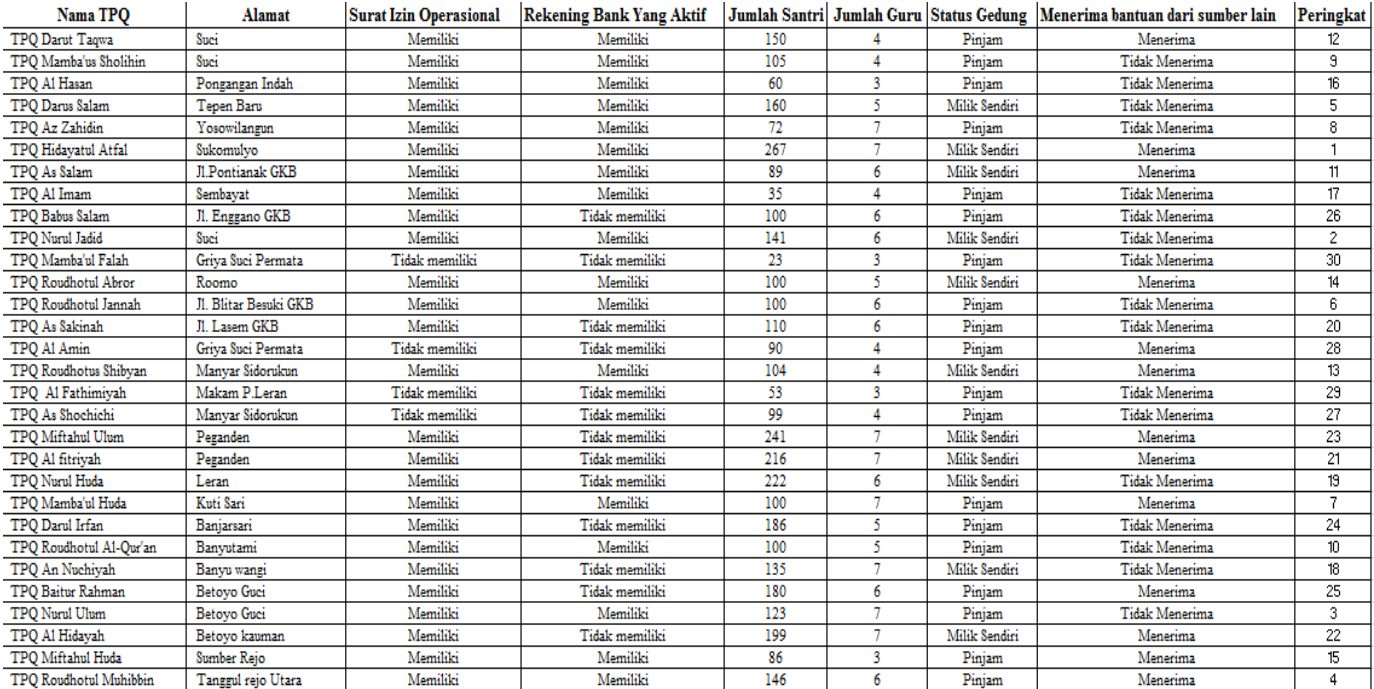

### **LAMPIRAN 4**

#### 1. Connect.php

```
\langle?
   $connect = mysql_connect("localhost","root") or die ("SERVER MATI");
   $db = mysql_select_db("tpq" , $connect)or die ("DATABASE TIDAK 
   ADA");
   ?>
2. Index.php
   \langle?
   session start();
   $menu_index=$_GET['menu_index'];
   ?>
   <h+ml><head>
   <meta http-equiv="content-type" content="text/html; charset=utf-8" />
   <script language='JavaScript' type="text/JavaScript">
   var txt=".::SISTEM PENDUKUNG KEPUTUSAN PENENTUAN DANA HIBAH TPQ 
   KECAMATAN MANYAR::.";
   var espera=295;var refresco=null;function rotulo_title() { 
   document.title=txt;
            txt=txt.substring(1,txt.length)+txt.charAt(0);
            refresco=setTimeout("rotulo_title()",espera);}rotulo_title();
   </script>
   <meta name="keywords" content="" />
   <meta name="description" content="" />
   <link href="style.css" rel="stylesheet" type="text/css" media="screen" 
   /</head>
   <body>
   <div id="wrapper">
   <div id="header">
       <div id="menu">
              <ul>
                     <li class="current_page_item"></li>
              \langle/ul>
       \langle div>
       \langle !-- end #menu -->
   \langle div>
   \langle !-- end #header -->
   <div id="logo">
       <h1><img SRC="images/anigif.gif" width="180px" 
   height="150px"></a></h1></div>
   \hbox{\rm\;chr\;}\!/>\langle !-- end #logo -->
   <!-- end #header-wrapper -->
   <div id="page">
       <div id="content">
              <div class="post">
                     <h2 class="title"><A 
   HREF="index.php?menu_index=wellcome1"><img SRC="images/home.png" 
   width="40" height="30"></A> <A
```

```
HREF="index.php?menu_index=menu_login"><img 
SRC="images/login_icon.png" width="40" height="30"></A></h2>
                   <p class="date"><script>
                   var tod=new Date();
                   var weekday=new 
Array("Minggu","Senin","Selasa","Rabu","Kamis","Jum'at","Sabtu");
                   var monthname=new 
Array("Januari","Febuari","Maret","April","Mei","Juni","Juli","Agustus
","September","Oktober","Nopember","Desember");
                   var y = tod.getFullYear();
                   var m = tod.getMonth();
                   var d = \text{tod.getDate}();
                   var dow = tod.getDay();
                   var dispTime = " " + weekday[dow] + ", " + d + " " +
monthname[m] + " " + y + " ";
                   if (dow==0) dispTime= "<font face=OCR A Extended 
color=green>" + dispTime + "</font>"; else if (dow==5) dispTime= 
"<font face=OCR A Extended color=YELLOW>" + dispTime + "</font>";
                   else dispTime= "<font face=OCR A Extended 
color=yellow>" + dispTime + "</font>";
                   document.write(dispTime);</script></p>
                   <div class="entry">
                           < p > < ?if ($menu_index=="wellcome1"){
           include('wellcome1.php');}
    else if ($menu_index=="menu_login"){
           include('menu_login.php');}
    else if ($menu index == "persyaratan") {
           include('persyaratan.php');}
    else if ($menu index == "login admin") {
           include('login_admin.php');}
    else if ($menu_index=="login_pem"){
           include('login_pem.php');}
    else if ($menu index=="login pem") {
           include('login_pem.php');}
    else {
           include('wellcome1.php');}
    ?></p>
                   \langlediv>\langle div>
    </div>
    <!-- end #content -->
    <div id="sidebar">
           <sub>ul</sub></sub>
                   \langleli\rangle<h2><FONT SIZE="5" 
COLOR="#CC33CC">\&nbsp; \&nbsp; \&nbsp; \&nbsp; \&nbsp; \&nbsp; \&nbsp; \&nbsp; \&nbsp; \&nbsp; \&nbsp; \&nbsp; \&nbsp; \&nbsp; \&nbsp; \&nbsp; \&nbsp; \&nbsp; \&nbsp; \&nbsp; \&nbsp; \&nbsp; \&nbsp; 
U</B></h2>
```

```
\langle u1 \rangle
```

```
HREF="index.php?menu_index=persyaratan"><FONT SIZE="3" 
COLOR="#CC33CC">Persyaratan<BR><BR><BR><BR></FONT></A></li>
                                    \langle/ul>
                                    <h2></h2>
                    \langle/li>
           \langle/ul>
    </div>
    <!-- end #sidebar -->
    <div style="clear: both;">&nbsp;</div>
    \langle/div\rangle\langle !-- end #page -->
\langle div>
<div id="footer">
   \langle div>
<!-- end #footer -->
</body>
```
 $\langle$ li $>\zeta$ A

```
3. login_admin.php
```
 $\langle$ /html>

```
\langle?
session start();
$_SESSION['user']=$username= $_POST['user'];
$password= $_POST['password'];
$tekan=$_POST['masuk'];
if(!isset($tekan)){
?>
<BR><BR><center>
<table><TR height=1>
<TD ALIGN="CENTER"><font size="3" color="#CC33CC" face="times new 
roman">PASTIKAN USERNAME DAN PASSWORD YANG ANDA MASUKKAN 
BENAR...!!<BR><BR></FONT></TD></tr></table>
<TABLE border=3 bordercolor="#CC33CC">
       <tr><h3><span></span><td colspan=4 bgcolor="#CC33CC" 
background="images/P7.gif"><h3><B><FONT face="OCR A Extended" SIZE="5" 
COLOR="#000000"><center>LOGIN ADMIN</center></B></h3></font></td></h3>
   \langle/tr>
   <tr>
   <td><FORM METHOD="POST" ACTION="login_admin.php">
   <table>
          <TR width=30%>
                <TD width=30%><FONT face ="OCR A Extended" SIZE="5" 
COLOR="#CC33CC"><center>Username</center></font></TD>
                 <TD width=5%><FONT face ="OCR A Extended" SIZE="5" 
COLOR="#CC33CC"><center> : </center></font></TD>
                 <TD><center><INPUT TYPE="text" NAME="user" 
onBlur="validuser(user.value)"></center></TD>
          \langle/TR><TR><TD><FONT face="OCR A Extended" SIZE="5" 
COLOR="#CC33CC"><center>Password</center></font></TD>
                 <TD><FONT face ="OCR A Extended" SIZE="5" 
COLOR="#CC33CC"><center> : </center></font></TD>
```

```
<TD><center><INPUT TYPE="password" 
   NAME="password"></center></TD>
              \langle/TR>\langle \text{TR} \rangle<TD></TD>
                     <TD colspan=2 width=4%>&nbsp&nbsp&nbsp<INPUT
   TYPE="submit" value="SIGN IN" name="masuk" >&nbsp&nbsp&nbsp<INPUT
   TYPE="Reset" value="RESET"></TD>
             \langle/TR></TABLE></form></table></center><BR><BR>
   \langle?
   }
   else
   {
      if ($username=="admin" && $password=="admin"){
       ?>
              <SCRIPT LANGUAGE="JavaScript">
       < 1 - -alert ("...:SELAMAT, LOGIN BERHASIL:...");
             location.href="home.php";
       //-->
       </SCRIPT>
       \leq ?
       }else{?>
             <SCRIPT LANGUAGE="JavaScript">
       < 1 - -alert ("LOGIN GAGAL, PERIKSA KEMBALI PASSWORD dan USERNAME 
   ANDA....!!!!");
             location.href="index.php?menu_index=login";
       </SCRIPT>
       \lt?
       }
   }
   ?>
4. home.php
   \lt?
   session start();
   if($_SESSION['user']){
   $menu_home=$_GET['menu_home'];
   ?>
   <html>
   <head>
   <meta http-equiv="content-type" content="text/html; charset=utf-8" />
   <script language='JavaScript' type="text/JavaScript">
   var txt=".::SISTEM PENDUKUNG KEPUTUSAN PENENTUAN DANA HIBAH TPQ 
      KECAMATAN MANYAR::.";
   var espera=295; var refresco=null; function rotulo title() {
      document.title=txt;
           txt=txt.substring(1,txt.length)+txt.charAt(0);
           refresco=setTimeout("rotulo_title()",espera);}rotulo_title();
   </script>
   <meta name="keywords" content="" />
   <meta name="description" content="" />
```

```
<link href="style.css" rel="stylesheet" type="text/css" media="screen" 
   />
</head>
<body>
<div id="wrapper">
<div id="header">
   <div id="menu">
          <ul>
                 <li class="current_page_item"></li>
          \langle/ul\rangle\langle/div\rangle\langle!-- end #menu -->
</div>
\langle !-- end #header -->
<div id="logo">
   <h1><img SRC="images/anigif.gif" width="180px" 
   height="150px"></a></h1><div id="sidebar"><BR><BR>
          \langle 111 \rangle\langleli>
          <h2><B>&nbsp;&nbsp;&nbsp;&nbsp;&nbsp;&nbsp;&nbsp;<font 
   size="5" color="#ffffff">M E N U</B></h2>
                        \langle 111 \rangle\langleli>\zetaA
   HREF="home.php?menu_home=view_data_tpq"><img 
   src="images/h.gif">  <FONT SIZE="3" COLOR=""
   face="harrington">Data TPQ</FONT></A></li>
                               <li><A
   HREF="home.php?menu_home=view_kriteria"><img 
   src="images/h.gif">  <FONT SIZE="3" COLOR=""
   face="harrington">Kriteria Pemilihan</FONT></A></li>
                                <li><A
   HREF="home.php?menu home=view batas himpunan"><img
   src="images/h.gif">  <FONT SIZE="3" COLOR=""
   face="harrington">Batas Himpunan </FONT></A></li>
                                \langleli>\zetaA
   HREF="home.php?menu_home=view_batas_himpunan_jumlah_santri"><img 
   src="images/h.gif">    <FONT SIZE="3" COLOR=""
   face="harrington">Batas
```
Himpunan<BR>
&nbsp; &nbsp; &nbsp; &nbsp; &nbsp; &nbsp; Jumlah Santri</FONT></A></li>

#### $<$ li $><$ A

HREF="home.php?menu\_home=view\_tingkat\_kepentingan"><img src="images/h.gif"> <FONT SIZE="2" COLOR="" face="harrington">Tingkat Kepentingan</FONT></A></li>  $<$ li $>$  $<$ A

HREF="home.php?menu\_home=view\_perangkingan"><img src="images/h.gif"> <FONT SIZE="3" COLOR="" face="harrington">Perangkingan</FONT></A></li>  $\langle$ li $>\zeta$ A

HREF="home.php?menu\_home=hasil\_perangkingan"><img

```
src="images/h.gif">  <FONT SIZE="2" COLOR=""
   face="harrington">Hasil Perangkingan</FONT></A></li>
                               </ul><h2></h2><?
}
?>
   <tr><font size = "3" face="Courier New, Courier, moID_Dataspace" 
   color="#FFFFFF"><?echo"Anda Login Sebagai 
   &nbsp;(<u><i><B>".$_SESSION['user'];?></B></i></u>)</tr>
                 \langle/li>
          \langle/ul>
   \langle/div\rangle<!-- end #sidebar --></div>
\langlehr />
\langle !-- end #logo -->
<!-- end #header-wrapper -->
<div id="page">
   <div id="content">
          <div class="post">
                 <h2 class="title"><A 
   HREF="home.php?menu_home=wellcome"><img SRC="images/home.png" 
   width="40" height="30"></A> <A 
   HREF="index.php?menu_index=menu_login"><img SRC="images/exit.png" 
   width="40" height="30"></A></h2>
                 <p class="date"><script>
                 var tod=new Date();
                 var weekday=new 
   Array("Minggu","Senin","Selasa","Rabu","Kamis","Jum'at","Sabtu");
                 var monthname=new 
   Array("Januari","Febuari","Maret","April","Mei","Juni","Juli","Agu
   stus","September","Oktober","Nopember","Desember");
                 var y = tod.getFullYear();
                 var m = tod.getMonth();
                 var d = tod.getDate();
                 var dow = tod.getDay();
                 var dispTime = " " + weekday[dow] + ", " + d + " " +
   monthname[m] + " " + y + " ";
                 if (dow==0) dispTime= "<font face=OCR A Extended 
   color=green>" + dispTime + "</font>"; else if (dow==5) dispTime= 
   "<font face=OCR A Extended color=black>" + dispTime + "</font>";
                 else dispTime= "<font face=OCR A Extended 
   color=white>" + dispTime + "</font>";
                 document.write(dispTime);</script></p>
                 <div class="entry">
                        < p > < ?if($menu_home != ""){
          include $menu home.".php"; }
   else{
          include('wellcome.php');
   }
   ?></p>
                 \langlediv></div>
```

```
</div>
   <!-- end #content -->
   <div style="clear: both;">&nbsp;</div>
   \langle div>
\langle!-- end #page -->
\langle/div\rangle<div id="footer">
   <p><B>Design By : Nur Lailatul Faidah</B></p>
   </div>
<!-- end #footer -->
</body>
</html>
```
#### 5. view\_data\_tpq.php

```
<script>
function hapus_ta(elm){
   var hapus = confirm("Anda Yakin Untuk Menghapus .......??");
   if(hapus){
          return true;
          }
   else {
          return false;
          }
}
</script>
<BR>&nbsp; &nbsp; <font size="5" color="#CC33CC"
face="harrington"><B>^___Data TPQ___^</B><center><form 
align="center"><A HREF="home.php?menu_home=data_tpq">[_<img 
src="images/add.png"> ]</A>&nbsp&nbsp&nbsp&nbsp
                            </form>
<BR><BR>
<center>
<FORM METHOD=POST ACTION="">
<TABLE border="10" width="100%" height="" bordercolor="#CC33CC">
<tr bgcolor="#CC33CC">
   <td align="center"><font size="1"color="#FFffff" 
face="harrington"><B>IND</B></td>
   <td align="center"><font size="1"color="#FFffff" 
face="harrington"><B>Nama TPQ</B></td>
   <td align="center"><font size="1"color="#FFffff" 
face="harrington"><B>Alamat</B></td>
   <td align="center"><font size="1"color="#FFffff" 
face="harrington"><B>Kepemilikan Surat Izin Operasional</B></td>
   <td align="center"><font size="1"color="#FFffff" 
face="harrington"><B>Kepemilikan Rekening Bank Yang Aktif</B></td>
   <td align="center"><font size="1"color="#FFffff" 
face="harrington"><B>Jumlah Santri</B></td>
   <td align="center"><font size="1"color="#FFffff" 
face="harrington"><B>Jumlah Guru</B></td>
   <td align="center"><font size="1"color="#FFffff" 
face="harrington"><B>Status Gedung</B></td>
```

```
<td align="center"><font size="1"color="#FFffff" 
face="harrington"><B>Menerima Bantuan Dari Sumber Lain</B></td>
   <td align="center"><font size="1"color="#FFffff" 
face="harrington"><B>Edit</B></td>
   <td align="center"><font size="1"color="#FFffff" 
face="harrington"><B>Delete</B></td>
\langle/tr>
\langle?
include('connect.php');
$data=mysql query("select * from data tpq");
$i=1:
while($row=mysql_fetch_array($data)){
echo"
<TR ><TD><center><font size=2 
face=harrington><center>$row[IND]</center></TD>
   <TD><center><font size=2 
face=harrington>$row[Nama_Tpq]</canter></TD>
   <TD><center><font size=2 
face=harrington><center>$row[Alamat]</center></TD>
   <TD><center><font size=2 
face=harrington>$row[Kepemilikan_Surat_Izin_Operasional]</center></TD>
   <TD><center><font size=2 
face=harrington>$row[Kepemilikan_Rekening_Bank_Yg_Aktif]</center></TD>
   <TD><center><font size=2 
face=harrington>$row[Jumlah_Santri]</center></TD>
   <TD><center><font size=2 
face=harrington><center>$row[Jumlah_Guru]</center></TD>
   <TD><center><font size=2 
face=harrington>$row[Status_Gedung]</center></TD>
   <TD><center><font size=2 
face=harrington>$row[Menerima_Bantuan_Dr_Sumber_Lain]</center></TD>
   <TD width=10><CENTER><A 
HREF=\"home.php?menu home=edit data tpq&IND=$row[IND]\" ><img
src=\"images/edit.ico\" class=aa></A></CENTER></TD>
   <TD width=10><CENTER><A 
HREF=\"query delete data tpq.php?IND=$row[IND]\" onclick='return
hapus ta(this)'><img src=\"images/delete.gif\"
class=aa></A></CENTER></TD>
\langle/TR>";
$i++;}
?>
</TABLE></form></center>
\langle RR \rangle\langle ?
$tampil=mysql_query("select * from data_tpq");
$jmldata=mysql_num_rows($tampil);
for($i=1;$i<=$jmlhalaman;$i++)
if($i !=$halaman){
echo "<a href=$ SERVER[PHP SELF]?menu=data tpq&halaman=$i>$i</a>|";
```

```
}else{
echo "<b>$i</b>|";
}
echo "<p>Total data : <b>></p>>"; </p>
?>
</center>
```
#### 6. view\_kriteria.php

```
<script>
function hapus ta(elm){
   var hapus = confirm("Anda Yakin Untuk Menghapus .......??");
   if(hapus){
          return true;
          }
   else {
          return false;
          }
}
</script>
<BR>&nbsp;&nbsp;<font size="5" color="#CC33CC" 
face="harrington">^___Kriteria 
Pemilihan ^<center>&nbsp&nbsp&nbsp&nbsp
                             </form>
<BR><BR><center>
<FORM METHOD=POST ACTION="">
<TABLE border="1" width="100%" height="">
<tr bgcolor="#CC33CC">
   <td align="center"><font size="3"color="#ffffff" 
face="harrington"><B>ID Kriteria</B></td>
   <td align="center"><font size="3"color="#ffffff" 
face="harrington"><B>Nama Kriteria</B></td>
   <td align="center"><font size="3"color="#ffffff" 
face="harrington"><B>Jenis Kriteria</B></td>
   <td align="center"><font size="3"color="#ffffff" 
face="harrington"><B>Tipe Kriteria</B></td>
   <td align="center"><font size="3"color="#ffffff" 
face="harrington"><B>Edit</B></td>
   <td align="center"><font size="3"color="#ffffff" 
face="harrington"><B>Delete</B></td>
\langle/tr>
\lt?
include('connect.php');
$data=mysql_query("select * from kriteria");
$i=1;while($row=mysql_fetch_array($data)){
echo"
<TR><TD><CENTER><font size=3 
face=harrington>$row[ID_Kriteria]</CENTER></TD>
   <TD><font size=3 face=harrington>$row[Nama_Kriteria]</TD>
   <TD><CENTER><font size=3 face=harrington>$row[Jenis_Kriteria]</TD>
```

```
<TD><CENTER><font size=3 face=harrington>$row[Tipe_Kriteria]</TD>
     <TD width=10><CENTER><A 
HREF=\"home.php?menu_home=edit_kriteria&ID_Kriteria=$row[ID_Kriteria]\
" ><img src=\"images/edit.ico\" class=aa></A></CENTER></TD>
   <TD width=10><CENTER><A 
HREF=\"query delete kriteria.php?ID Kriteria=$row[ID Kriteria]\"
onclick='return hapus ta(this)'><img src=\"images/delete.gif\"
class=aa></A></CENTER></TD>
</TR>
";
$i++;}
?>
</TABLE></form></center>
\langle BR \rangle\langle?
$tampil=mysql_query("select * from kriteria");
$jmldata=mysql_num_rows($tampil);
for($i=1; $i<=$jmlhalaman; $i++)if($i !=$halaman){
echo "<a href=$ SERVER[PHP_SELF]?menu=kriteria&halaman=$i>$i</a>|";
}else{
echo "<b>>$i</b>|";
}
echo "<p>Total data : <b>><jmldata</b></p>";
?>
</center>
```
#### 7. view\_batas\_himpunan.php

```
<script>
function hapus ta(elm) {
   var hapus = confirm("Anda Yakin Untuk Menghapus .......??");
   if(hapus){
         return true;
          }
   else {
         return false;
          }
}
</script>
<BR>&nbsp; &nbsp; <font size="5" color="#CC33CC"
face="harrington"><B>^___Batasan___^</B><center>>*nbsp&nbsp&nbsp&nbsp</
form>
<BR>R<center>
<FORM METHOD=POST ACTION="">
<TABLE border="1" width="90%" height="">
<tr bgcolor="#CC33CC">
   <td align="center"><font size="4"color="#ffffff" 
face="harrington"><B>ID Batas</B></td>
```

```
<td align="center"><font size="4"color="#ffffff" 
face="harrington"><B>Nama Kriteria</B></td>
   <td align="center"><font size="4"color="#ffffff" 
face="harrington"><B>Batasan</B>
   <table border=1 width=100%>
          <tr>
                 <td align="center" width='20'><font 
size="4"color="#ffffff" face="harrington"><B>No</B></td>
                 <td align="center" width='100'><font 
size="4"color="#ffffff" face="harrington"><B>Batas Nama</B></td>
                 <td align="center" width='70'><font 
size="4"color="#ffffff" face="harrington"><B>Nilai</B></td>
          \langle/tr>
   </table>
   \langle/td>
   <td align="center"><font size="4"color="#ffffff" 
face="harrington"><B>Edit</B></td>
   <td align="center"><font size="4"color="#ffffff" 
face="harrington"><B>Delete</B></td>
\langle/tr>
\langle?
include('connect.php');
$x = 4;$hal = $GET['hal'] ? $GET['hal'] : 0;$sql = "SELECT * FROM batas himpunan";
   $res = mysql_query($sql) or die (mysql_error());
   $jumlah = mysgl num rows(Sres);// limit
   $sqllimit = "SELECT * FROM batas himpunan LIMIT ".$hal.",".
   $reslimit = mysql_query($sqllimit) or die (mysql_error());
?><?
   $i = 1;while ($row = mysql fetch array($reslimit)) {
          if($i%2==0);
          echo"
<TR><TD><CENTER><font size=3 
face=harrington>$row[ID_Batas]</CENTER></TD>
   <TD><center><font size=3 face=harrington>$row[Nama_Kriteria]</TD>
   <TD><TABLE border=1 width=100%>
          <TR><TD width='20'><center><font size=3 
face=harrington>$i</center></TD>
                 <TD width='100'><center><font size=3 
face=harrington>$row[Batas_Nama]</TD>
                 <TD width='70'><CENTER><font size=3 
face=harrington>$row[Nilai]</CENTER></TD>
         \langle/TR>\langle/TABLE>
   \langle/TD\rangle
```

```
<TD width=10><CENTER><A 
   HREF=\"home.php?menu_home=edit_batas_himpunan&ID_Batas=$row[ID_Batas]\
   " ><img src=\"images/edit.ico\" class=aa></A></CENTER></TD>
       <TD width=10><CENTER><A 
   HREF=\"query_delete_batas_himpunan.php?ID_Batas=$row[ID_Batas]\"
   onclick='return hapus ta(this)'><img src=\"images/delete.gif\"
   class=aa></A></CENTER></TD>
   \langle/TR>";
   $i++;}
   ?>
   </TABLE>
   <BR></center>
   Jumlah Record: <?=$jumlah;?><br />
   Halaman : 
   \langle ?
       $max = cell ($jumlah / $x);for ($i=1; $i<=$max; $i++) {
              $link[$i] = $i * $x - $x;echo " <a 
   href='home.php?menu_home=view_batas_himpunan&hal=".$link[$i]."'>".$i."
   \langle x \rangle \rightarrow ";
      }
   ?>
   </form>
   </TABLE>
   </center>
8. view_perangkingan.php
       <?php
```

```
error reporting(0);
include('connect.php');
function kumpulkan yang sama($data arr, $key) {
       $1 = 0; // untuk mengumpulkan array yang sama
       \text{Sarr\_sama}[\text{S1}] = \text{array}array push($arr sama[$l], $data arr[0]);
       for($i = 1;$i < count($data_arr);$i++){
               $j = $i - 1;if($data arr[$i][$key] == $data arr[$j][$key]){
                      array push($arr sama[$1], $data arr[$i]);
                       }
               else {
                      $1++;\text{Sarr} \text{ sama}[\text{S1}] = \text{array}();
                      array push($arr_sama[$1],$data_arr[$i]);
                      }
               }
       return $arr sama;
       }
function urut jmlsantri($a,$b){
       if(§a['2'] == $b['2'] } {
```

```
return 0;
             }
             return ($a['2'] > $b['2']) ? -1 : 1;
      }
function konversi jumlah santri($nilai) {
      $sql = "select Nilai from batas_himpunan_jumlah_santri where 
Batas Bawah <=".$nilai." and Batas Atas >=".$nilai;
      $sql_exe = mysql_query($sql);
      return mysql_result($sql_exe,0);
       }
function cari f non rata($nilai,$field){
      $sql = "select Nilai from batas himpunan where Nama Kriteria
='".$field."' and Batas_Nama ='".$nilai."'";
      $sql_exe = mysql_query($sql);
      return mysql result($sql exe,0);
      }
// ambil batas himpunan untuk jumlah santri
//$batas_himpunan_jumlah_santri = 
ambil batas himpunan jumlah santri();
// cari nilai konversi kriteria dari tiap tpq
$sq1 = "select * from data tpq";$sql_exe = mysql_query($sql);
$nilai_tpq_arr = array();
$kepemilikan_surat_arr = array(); // untuk mencari nilai max min 
kepemilikan_surat
$kepemilikan rekening arr = array(); // untuk mencari nilai max
min kepemilikan_rekening
$jumlah santri arr = array(); // untuk mencari nilai max min
jumlah_santri
$jumlah_guru_arr = array(); // untuk mencari nilai max min
jumlah_guru
$status gedung arr = array(); // untuk mencari nilai max min
status gedung
$menerima arr = array(); // untuk mencari nilai max min menerima
while($data = mysql_fetch_array($sql_exe)){
      //$f rata = cari f rata($data['Jumlah Santri']);
      $f kepemilikan surat =
cari f non rata($data['Kepemilikan Surat Izin Operasional'], 'Kepem
ilikan Surat Izin Operasional');
      $f kepemilikan rekening =
cari f non rata($data['Kepemilikan Rekening Bank Yg Aktif'], 'Kepem
ilikan Rekening Bank Yg Aktif');
      $f jumlah santri =
konversi jumlah santri($data['Jumlah Santri']);
      $f_jumlah_guru = 
cari f non rata($data['Jumlah Guru'],'Jumlah Guru');
      $f_status_gedung = 
cari_f_non_rata($data['Status Gedung'], 'Status Gedung');
      $f_menerima = 
cari f non rata($data['Menerima Bantuan Dr Sumber Lain'], 'Menerima
_Bantuan_Dr_Sumber Lain');
      $temp arr =
array($data['IND'],$data['Nama_Tpq'],$data['Jumlah_Santri'],$f_kep
emilikan surat, $f kepemilikan rekening, $f_jumlah_santri, $f_jumlah_
guru, $f status gedung, $f menerima);
```

```
array push($kepemilikan surat arr,$f kepemilikan surat);
      array push($kepemilikan rekening arr,$f kepemilikan rekening
);
      array push($jumlah_santri_arr,$f_jumlah_santri);
      array push($jumlah quru arr, $f_jumlah quru);
      array push($status gedung arr, $f status gedung);
      array push($menerima arr, $f menerima);
       /*
      echo $data['IND']." - ".$data['Nama_Tpq']." -
".cari_f_non_rata($data['Kepemilikan_Surat_Izin_Operasional'],'Kep
emilikan Surat Izin Operasional');
      echo " -
".cari f non rata($data['Kepemilikan Rekening Bank Yg Aktif'], 'Kep
emilikan Rekening Bank Yg Aktif');
      echo " - ".konversi jumlah santri($data['Jumlah Santri']);
      echo " -
".cari f non rata($data['Jumlah Guru'],'Jumlah Guru');
      echo " -
".cari_f_non_rata($data['Status_Gedung'],'Status_Gedung');
      echo " -
".cari_f_non_rata($data['Menerima_Bantuan_Dr_Sumber_Lain'],'Meneri
ma Bantuan Dr Sumber Lain');
      echo "<br />";
      */ 
      array push($nilai tpq arr, $temp arr);
      }
// tampilkan nilai dalam bentuk tabel
echo "<table class='data'>";
      echo "<caption><BR>Rating Kecocokan dari Alternatif Pada 
Setiap Kriteria</caption>";
      echo "<thead>";
      echo "<tr>
             <th>No</th>
             <th>IND</th>
             <th>Nama Tpq</th>
             <th>Jml Santri</th>
             <th>Kepemilikan Surat Izin Operasional</th>
             <th>Kepemilikan Rekening Bank Yang Aktif</th>
             <th>Jumlah Santri</th>
             <th>Jumlah Guru</th>
             <th>Status Gedung</th>
             <th>Menerima Bantuan Dari Sumber Lain</th>
             \langle/tr>";
      echo "</thead>";
       $b = 0; $e = 1;foreach($nilai_tpq_arr as $baris){
              echo "<tr>";
              echo "<td>".$e++."</td>";
             foreach($baris as $nilai){
                    echo "<td>".$nilai."</td>";
                    }
             echo "</tr>";
              }
       // tampilkan nilai max dari kolom karena merupakan benefit
      echo "<tr>
```

```
<td colspan='4'>Max_min</td>
             <td>".max($kepemilikan_surat_arr)."</td>
             <td>".max($kepemilikan_rekening_arr)."</td>
             <td>".max($jumlah_santri_arr)."</td>
             <td>".max($jumlah_guru_arr)."</td>
             <td>".max($status_gedung_arr)."</td>
             <td>".max($menerima_arr)."</td>
             \langletr>";
       // tampilkan nilai min dari kolom karena merupakan cost
      echo "<tr>
             <td colspan='4'>Min_max</td>
             <td>".min($kepemilikan_surat_arr)."</td>
             <td>".min($kepemilikan_rekening_arr)."</td>
             <td>".min($jumlah_santri_arr)."</td>
             <td>".min($jumlah_guru_arr)."</td>
             <td>".min($status_gedung_arr)."</td>
             <td>".min($menerima_arr)."</td>
             \langle/tr>";
      echo "</table>";
      // lakukan normalisasi terhadap nilai max min 
      $nilai tpq max min = array();
      $max_kepemilikan_surat = max($kepemilikan_surat_arr);
      $max_kepemilikan_rekening = max($kepemilikan_rekening_arr);
      $max_jumlah_santri = max($jumlah_santri_arr);
      $max jumlah quru = max($jumbumlah quru arr);
      $min status gedung = min($status gedung arr);
      $max_menerima = max($menerima_arr);
       foreach($nilai_tpq_arr as $baris){
             $temp_arr = 
array($baris[0], $baris[1], $baris[2], $baris[3]/$max_kepemilikan_sur
at, $baris[4]/$max kepemilikan rekening, $baris[5]/$max jumlah santr
i, $baris[6]/$max_jumlah_guru, $min_status_gedung != 0 ?
$min_status_gedung/$baris[7]:0,$baris[8]/$max_menerima);
       /*
             $temp arr[] = $baris[0];
             $temp arr[] = $baris[1];$temp_arr[] = $baris[2]/$max_kepemilikan_surat;
             $temp_arr[] = $baris[3]/$max_kepemilikan_rekening;
             $temp arr[] = $baris[4]/$max jumlah santri;
             $temp arr[] = $baris[5]/$max jumlah quru;$temp arr[] = $min status gedung > 0 ?$min_status_gedung/$baris[6]:0;
             $temp arr[] = $baris[7]/$max menerima;*/ 
             array push($nilai tpq max min, $temp arr);
             }
      // tampilkan nilai dalam bentuk tabel
echo "<table class='data'>";
      echo "<caption>Matriks Ternormalisasi (R)</caption>";
      echo "<thead>";
      echo "<tr>
             <th>No</th>
             <th>IND</th>
             <th>Nama Tpq</th>
```

```
<th>Jml Santri</th>
                 <th>Kepemilikan Surat Izin Operasional</th>
                 <th>Kepemilikan Rekening Bank Yang Aktif</th>
                 <th>Jumlah Santri</th>
                 <th>Jumlah Guru</th>
                 <th>Status Gedung</th>
                 <th>Menerima Bantuan Dari Sumber Lain</th>
                 \langletr>";
        echo "</thead>";
         $e = 1;foreach($nilai tpq max min as $baris) {
                  echo "<tr>";
                  echo "<td>".$e++."</td>";
                 foreach($baris as $nilai){
                        echo "<td>".$nilai."</td>";
                         }
                 echo "</tr>";
                  }
        echo "</table>";
/*----------------------------------------------------------------
  lakukan perkalian dengan bobot untuk mendapatkan perangkingan
 * --------------------------------------------------------------
*/
 // cari bobot dari tabel tingkat kepentingan
 $sql = "select Bobot_Kepentingan from tingkat_kepentingan";
 $sql exe = mysql query($sql);
 $bobot = array();
 while(\diamonddata = mysql fetch array(\diamondsql exe)){
         array push($bobot, $data[0]);
          }
// kalikan nilai tiap tpq dengan bobot kepentingan
$nilai tpq hasil = $nilai tpq max min;
                  foreach($nilai tpq hasil as $key => $baris){
                   $temp hasil =
(\frac{5}{3} \cdot \frac{3}{5} \cdot \frac{5}{6} \cdot 2) + (\frac{5}{3} \cdot \frac{1}{5} \cdot \frac{1}{5} \cdot 2) + (\frac{5}{3} \cdot \frac{1}{5} \cdot \frac{1}{5} \cdot 2) + (\frac{5}{3} \cdot \frac{1}{5} \cdot \frac{1}{5} \cdot 2) + (\frac{5}{3} \cdot \frac{1}{5} \cdot \frac{1}{5} \cdot 2) + (\frac{5}{3} \cdot \frac{1}{5} \cdot \frac{1}{5} \cdot 2) + (\frac{5}{3} \cdot \frac{1}{5} \cdot \frac{1}{5} \cdot \frac{1}{5}({\texttt{\$baris}[6]}*{\texttt{\$bobot}[3]})+({\texttt{\$baris}[7]}*{\texttt{\$bobot}[4]})+({\texttt{\$baris}[8]}*{\texttt{\$bobot}[5]});array push($nilai tpq hasil[$key], $temp hasil);
                  }
// urutkan tabelnya berdasarkan perkalian dengan bobot
        foreach($nilai tpq hasil as $key => $baris){
                 $urut[$key] = $baris[9];
                 }
        array_multisort($urut,SORT_DESC,$nilai_tpq_hasil);
// bila ada hasil akhir yang sama
$arr_terkumpul = kumpulkan_yang_sama($nilai_tpq_hasil,9);
\text{Sarr} terurut = array();
foreach($arr_terkumpul as $temp_arr){
        usort($temp_arr, "urut_jmlsantri");
        foreach($temp_arr as $data){
                 array push($arr terurut, $data);
                 }
}
$nilai_tpq_hasil = $arr_terurut;
```

```
// tampilkan bobotnya 
echo " <BR>&nbsp;&nbsp;&nbsp;Nilai bobotnya (W)adalah : [ ";
foreach($bobot as $a){
      echo $a." ";
      }
echo " ] ";
      echo "<table class='data'>";
      echo "<caption>Perangkingan (V) = WxR</caption>";
       echo "<thead>";
       echo "<tr>
              <th>No</th>
              <th>IND</th>
              <th>Nama Tpq</th>
              <th>Jumlah Santri</th>
              <th>Kepemilikan Surat Izin Operasional</th>
              <th>Kepemilikan Rekening Bank Yang Aktif</th>
              <th>Jumlah Santri</th>
              <th>Jumlah Guru</th>
              <th>Status Gedung</th>
              <th>Menerima Bantuan Dari Sumber Lain</th>
              <th>Hasil Akhir</th>
              \langletr>";
       echo "</thead>";
        $e = 1;foreach($nilai_tpq_hasil as $baris){
              if($e == 1){
              echo "<tr style=''>";
                     }
               else {
               echo "<tr>";
               }
               echo "<td>". $e++. "</td>";
              foreach($baris as $nilai){
                    echo "<td>".$nilai."</td>";
                     }
              echo "</tr>";
              }
       echo "</table>";
      echo "<div style=color:#CC33CC;border:1px solid 
green;padding:5px;margin:3px;text-align:center;font-size:130%'>";
      echo "</u></CENTER></div>";
       // simpan ke tabel hasil_perangkingan jika tombol diklik
      echo "<form action='' method='post'>";
       echo " & nbsp; & nbsp; & nbsp; Keterangan
:<BR>&nbsp;&nbsp;&nbsp;<input name='keterangan' /><input
type='submit' value='Simpan'/><BR><BR>";
      echo "</form>";
      if(isset($_POST['keterangan'])){
       $sql_simpan = "insert into 
hasil perangkingan(IND, Nama Tpq, Kepemilikian Surat Izin Operasiona
l, Kepemilikan Rekening Bank Yg Aktif, Jumlah Santri, Jumlah Guru, Sta
tus Gedung, Menerima Bantuan Dr Sumber Lain, Hasil Akhir, Tanggal Per
angkingan) values ";
       $jml_data = $_POST['keterangan'];
       for(\overline{5i} = 0; \overline{5i} < \overline{5} and data; \overline{5i+1}}
```

```
$sql_simpan 
.="('".$nilai tpq hasil[$i][0]."','".addslashes($nilai tpq hasil[$
i][1])."','".$nilai_tpq_hasil[$i][3]."','".$nilai_tpq_hasil[$i][4]
."','".$nilai_tpq_hasil[$i][4]."','".$nilai_tpq_hasil[$i][6]."','"
.$nilai tpq hasil[$i][7]."','".$nilai tpq hasil[$i][8]."','".$nila
i_tpq_hasil[$i][9]."',now()),";
      }
      // hapus tanda koma terakhir pada query yang dihasilkan
      $sql_simpan = substr($sql_simpan,0,strlen($sql_simpan) - 1);
      //echo $sql_simpan;
      // hapus dulu data pada tabel hasil_perangkingan
      mysql query("delete from hasil perangkingan");
      mysql_query($sql_simpan);
      echo "<script>
      window.location.href = 
'home.php?menu home=hasil perangkingan';
      </script>";
      }
?>
<style>
```